## STEPS FOR CREATING PROFILE OF THE APPLICANT HOSPITAL

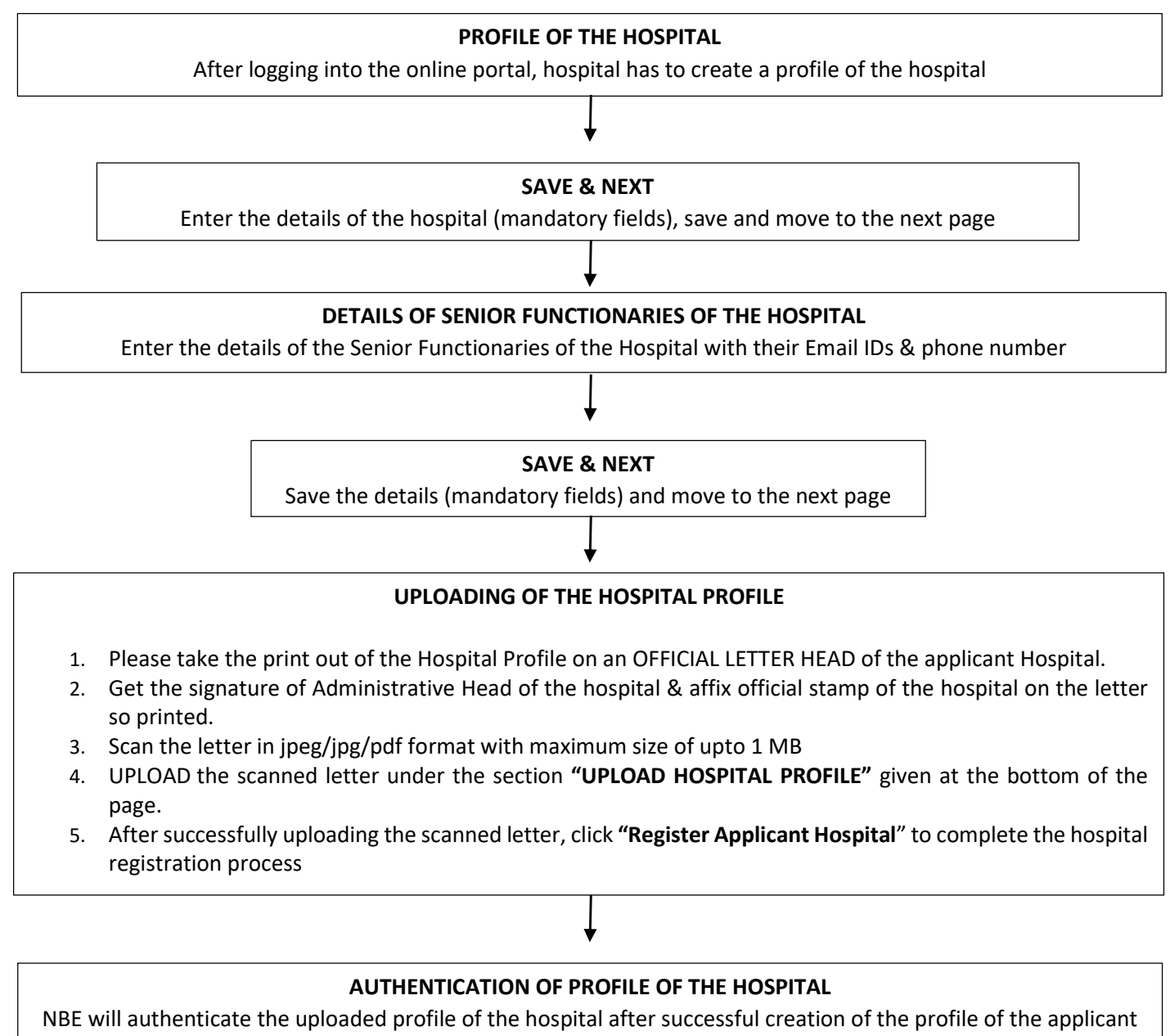

hospital. Once the hospital is authenticated by NBE, the hospital will be able to use the Accreditation portal for accreditation related activities.